## TEXHOROTHUECKAS KAPTA TK-25

## Ультразвуковой контроль на продольные дефекты втампосварных элементов трубопроводов  $S = 40.5 - 60$  NM.

1. Аппаратура - дефектоскоп УД2-12 (2.1).

2.  $131: 00 = 40$  rpag.; частота f=1,8 MFu.

3. Контрольный отражатель - боковое сверление диаметром 6 мм в образце СО-2 ГОСТ 14782-86.

4. Испытательные образцы изготавливаются из той же стали, что и контролируемое соединение.

5. Настройка скорости развертки - по углам испытательного образца.

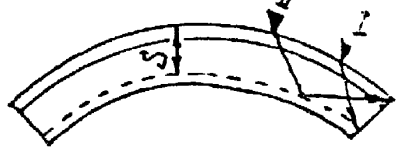

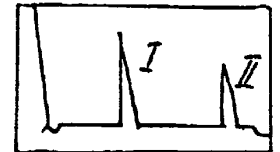

6. Настройка глубинонера производится по таблице 1 в положении ПЭП согласно рисунка.

## Таблица 1

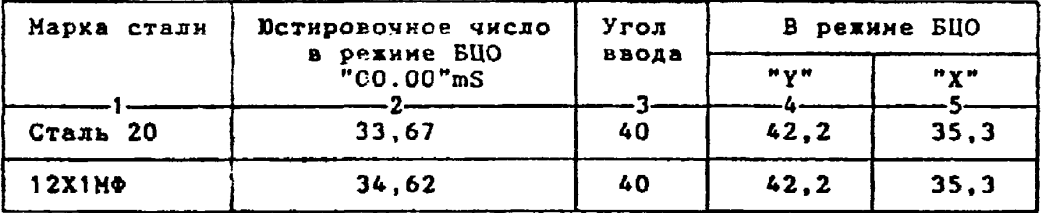

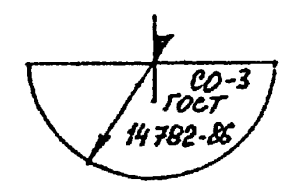

6.1. Установить режим БЦО "mS 00.00" (трехкратное касание сенcopa "mS").

6.2. Ручкой "Ю " блока Аб установить значение, указанное в графе 2 табл. 1 для контролируеной стали.

1804: Гдая Контронарусной стании.<br>6.3.Установить режим БЦО "Y" и ручкой потенциометра "Y" блока А5 установить показание БЦО, указанное в графе 4 табл.1 для выбранного угла ввода.

6.4.Установить режим БЦО "Х" и ручкой потенциометра "Х" блока А5 установить показанке БЦО, указанное в графе 5 табл. 1 для выбранного угла ввода.

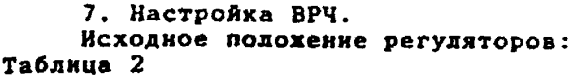

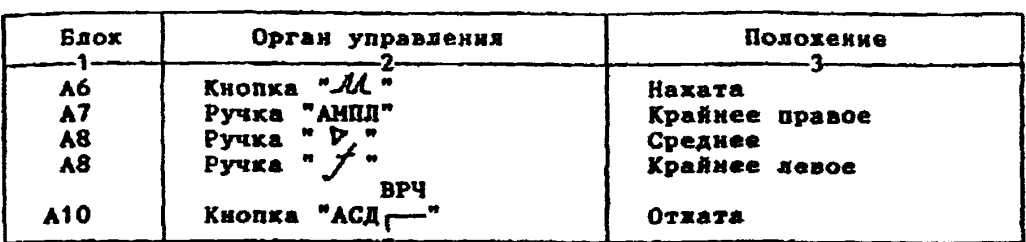

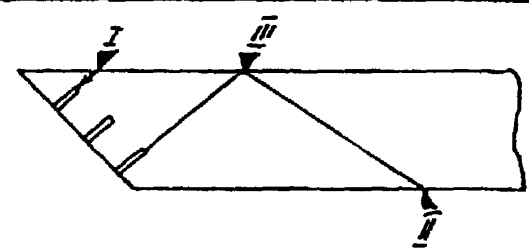

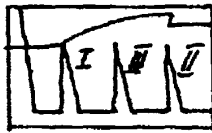

**7.1. Установить ПЭП а положение максимуме амплитуды эхо-сигнала от "ближнего" отражателя (I).**

**7.2. Ручкой** *"jfb***"'блока А8 установить начало строба ВРЧ (верхняя развертка) у заднего фронта эхо-кмпульса.**

**7.3. Аттенюатором подвести вервину эхо-снгнаха на уровень верхней горизонтальной линии экрана.**

**7.4. Установить ПЭП в пояснение максимума амплитуды эхо-сигнала от "дальнего" отражателя (II).**

7.5. Ручкой "*"* + " блока А8 установить конец строба ВРЧ у перед**него фронта эхо-импульса.**

**7.6. Ручкой** *щ у? 9* **блока А8 подвести вераняу эхо-сигнала на уровень верхней горизонтальной линии экрана; если при этом линия ВРЧ во- ■ла в ограничение (т.е. появился ее излом в горизонталь), то следует уиеньиить усиление ручхой " > " блока А8, а чувствительность поднять кнопочным аттенюатором, после чего повторить предыдуцие операции.**

**7.7. Установить ПЭП в положение максимума амплитуды эхо-смгнала от "среднего" отражателя (III).**

**7.8. Ручхой** *тУ* **" блока А8 подвести вервину зхо-сигиала на уровень верхней горизонтальной линия экрана.**

**7.9. Уточнить настройку ВРЧ одко-двукратным повторением операций пп.7.1-7.8.**

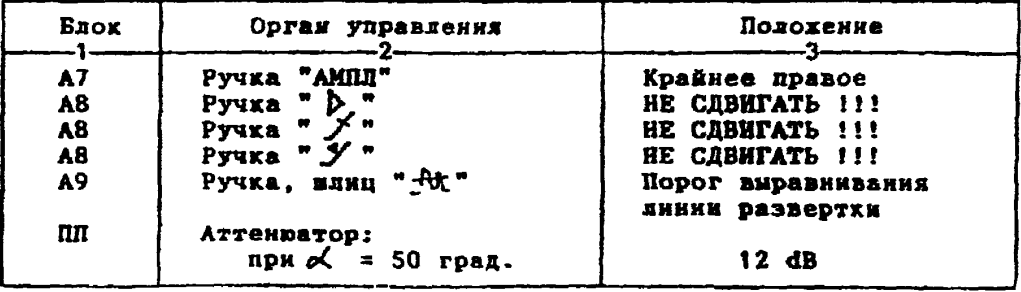

**8. Настройка чувствительности. Исходное положение регуляторов:**

**8.1. Установить ПЭП в положение максимума амплитуды эхо-сигнала от отверстия диаметром 6 мм в стандартном образце СО-2 ГОСТ 14782-86. 8.2. Ручкой "АМПЛ" блока А7 подвести вершину эхо-сигнала на уровень верхней горизонтальной линии экрана. 8.3.Отверткой установить шлицевой регулятор " ▼ I" блока А Ю в положение порога срабатывания световых индикаторов "желтый - красный" . 8.4. Установить на аттенюаторе ослабление 18 dB.** 8.5. Отверткой установить шлицевой регулятор "<del>V</del> II" блока А10 в **положение порога срабатывания световых индикаторов "зеленый - желтый". 8.6. Установить на аттенюаторе ослабление 24 dB.** 8.7. Отверткой установить шлицевой регулятор " TII" блока A10 **в положение порога срабатывания зеленого светового индикатора. 8.8.Установить на аттенюаторе ослабление 6 dB. Браковочный уровень: 6 + 20 \* 26 dB. Контрольный уровень: 26 - 6 = 20 dB. Поисковый уровень: 26 - 12 = 14 dB. 9. Оценка качества шва производится по трехбальной системе. Шов бракуется в следующих случаях: 9.1. Если обнаружены дефехты с амплитудой эхо-сигнала, превышающей браковочный уровень. В этой случае определение амплитуды эхо-сигнала следует производить в таком порядке: а) ввести режим БЦО "dB"; б) ввести дополнительное ослабление на аттенюаторе (А1), необходимое для размещения вершины сигнала в пределах экрана; в) снять показания БЦО (А2); г) сосчитать амплитуду эхо-сигнала: U = 20 + А + А1 - А2, dB, где А - первоначальное ослабление на аттенюаторе. 9.2. Если условная протяженность дефекта, расположенного на глубине У<20 нм - более 20 мм; на глубине Y=20-60 мм - более 30 мм; на глубине Y>60 мм - более 45 мм \*) 9.3. Если условная высота дефекта 8 мм и более. 9.4. Если количество допустимых по амплитуде дефектов на любые 100 км длины шва мелких и крупных - 9 от. и более; крупных - 3 ит. н более. 9.5. Если суммарная условная протяженность допустимых дефектов на одной глубине на любые 100 мм длины шва более 30 мм при глубине залегания У<60 ми и 45 мм и более при У>60 ни \*). Ю . Пример описания дефехта. При контроле сварного шва шарового тройника 630x50 в корне шва обнаружены два дефекта: один - с** амплитудой 36 dB, условной протяженностью 7 мм и условной высотой **5 км; второй - с амплитудой 28 dB, условной протяженностью 35 мм и условной высотой 3 мм. Запись в заключении:"50-1ДЗб-Бт.Балл 1. 50-1Д28-Б35.Балл 1. \*) Под глубиной залегания следует понимать показания глубиномера в режнне "Y" независимо от числа отражений.**

[Технологическая карта](https://files.stroyinf.ru/Index2/1/4293732/4293732034.htm) ТК-25